### PDF notes

JAD E magazine is produced in high resolution and should display well on most monitors/ screens. It has been designed so pages can be viewed individually. Should you have difficulty reading the text you should be able to enlarge it within Adobe Acrobat Reader to a more comfortable level. Copy and print protection has been enabled (you will be unable to copy or print from this file) to protect the copyright of our contributors.

## PDF SETTINGS

You should set your Acrobat Reader to 'view single pages' and either 'fit to screen', or 'view full screen' (hit the Esc key to return to the pdf window) for the best viewing experience.

You can navigate through this magazine in the traditional manner using the 'forward/ back', 'left/right' arrow keys in Acrobat, or use the arrow keys on your keyboard. If you do not want to read each page in turn, but want to go direct to a contributor, story, feature, article or page, just click on the button beside its entry on the contents page. None of the website address links are active and you will not be sent outside the magazine or onto

# Contents.

- *3 Correspondence*
- *4 Nora Ness photography*
- *13 'Loving On The Line' fiction by Richard Poole*
- *16 My Surprise Birthday Gift by Hesketh Waite*
	- *17 Chine Hamilton art*
- *27 Celluloid Celebrity: Shakira by Evonne Reece-Jones*
- *35 Page of Enlightenment by Ralph Storer*
- *36 Anton Volkov photography*
- *43 'Time To Remember' fiction by Chelsea Foster-Tate*
- *46 Alex B model*
- *57 Art of Sex and Sex in Art The Role of the Guild of Erotic Artists by John Coppinger*
- *61 Harmony photography*
- *69 That Girl Loving Feeling by Cathy Prince* THE INTERNATION CONSIDER THE ARROW KEYS AND THE ARROW KEYS AND THE ARROW KEYS AND THE ARROW KEYS AND THE ARROW KEYS
- *70 And Finally . . . 'Slim' Jim Jones*
- *71 The Guild of Erotic Artists News*
- *74 The JADE Directory August 2010*
- *77 Diary Dates and Classifieds*
- *78 Book Reviews Lady Abigail*
- *81 DVD Reviews Lady Abigail*
- *96 Editorial Contact Details Cover: Steve DT*

## *Seductive High Quality Erotica At Your Fingertips* Exercrive High Quality Erotica At Your Fingertips<br>We recommend using your keyboard's 'left and right' arrow keys to turn the pages.

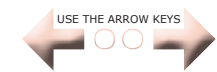